## **リレーサービスの番組を見る**

## リレーサービスとは、番組の内容が予定の終了時間になっても終わらない場合に別のチャンネルで番 組の続きを放送するサービスです。

※リレーサービスがある場合に、画面にメッセージが表示されます。

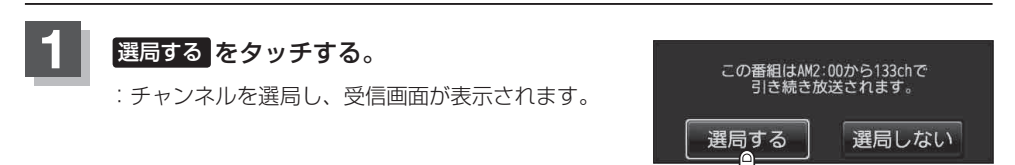

 $h<sub>b</sub>$ 

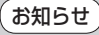

●番組の続きを見ない場合は、 選局しない をタッチしてください。

● 録画中は、リレーサービスの機能は働きません。